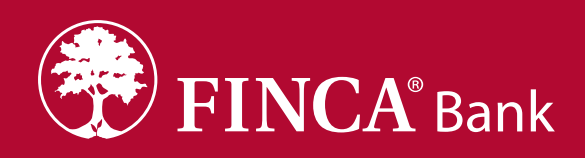

## **«ЗОЛОТАЯ КОРОНА»**

**СИСТЕМАСЫ АРКЫЛУУ КОТОРУУЛАРДЫ FINCA ЭЛКАРТ КАРТАЛАРЫНА АЛЫҢЫЗ**

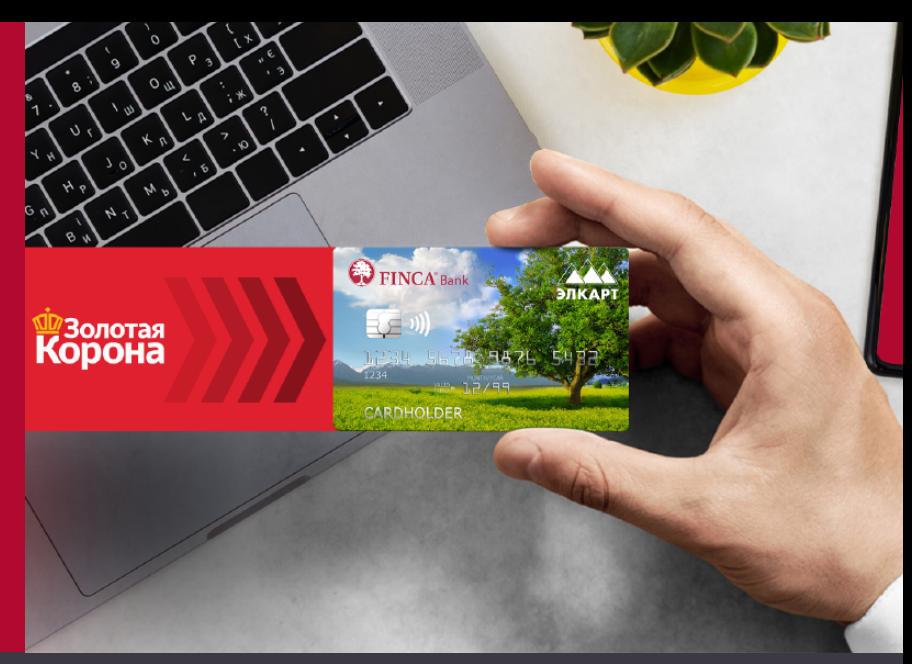

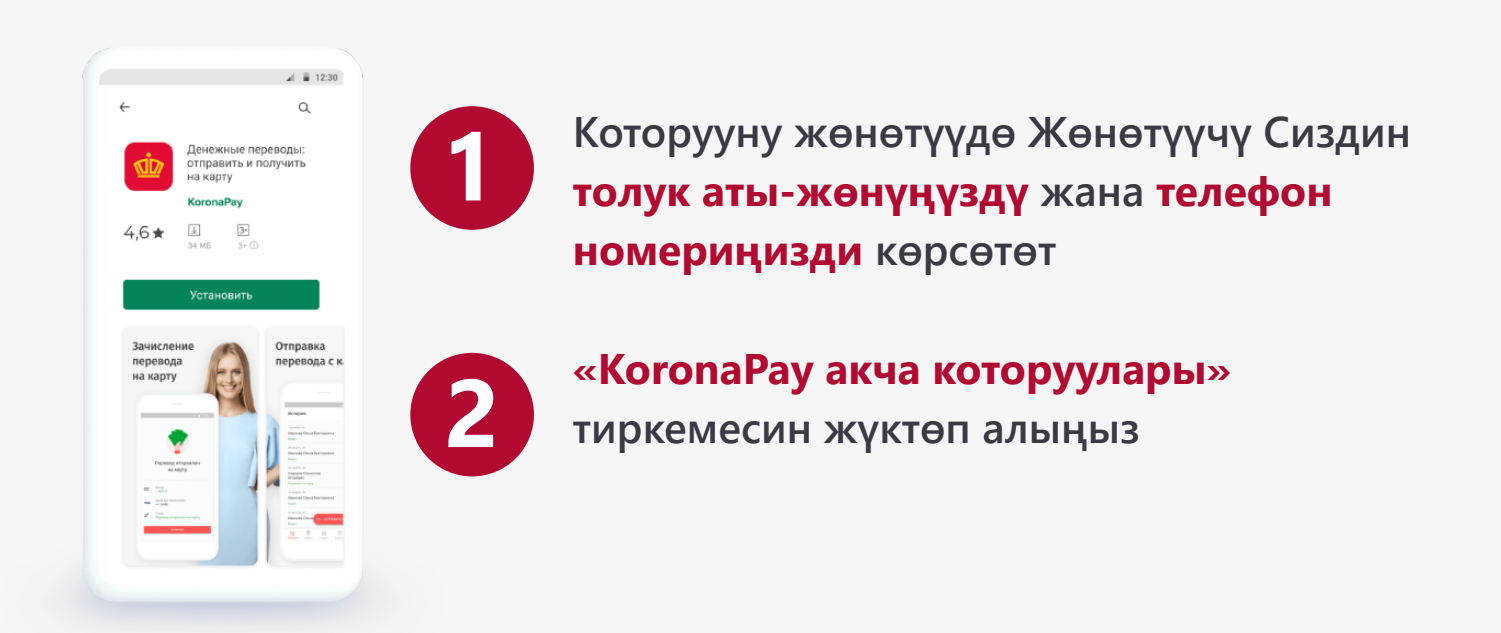

![](_page_0_Figure_5.jpeg)

**3**

**Тиркемеге биринчи жолу кирип жатканда өлкөгө Кыргызстанды тандап, телефон номерди көрсөтүңүз (Жөнөтүүчү которууну жөнөтүүдө көрсөткөн), «Кирүү үчүн кодду алуу» баскычын басып, СМСтеги кодду киргизиңиз.**

![](_page_0_Picture_8.jpeg)

![](_page_1_Picture_0.jpeg)

 $\overline{\mathbf{a}}$ 

 $+300\frac{1}{2}$ 

15 000 P

 $+500<sup>4</sup>$ 

 $\equiv$ 

 $\angle$  12:30

 $\triangle$  Главная

Переводы ИН Н.Исмаилдан

AB B. Aйбек

 $FA$  А.Б. Гулноз

Советы **Contract Contract** 

 $\widehat{\mathbb{D}}$ 

 $+10000P$ Перевод № 123456789<br>от: Гульнара Алиевна П. **ПОЛУЧИТЬ НА КАРТУ**  www.FINCABANK.kg

 $\bullet$  4400  $\bullet$  24/7 3BOHOK бесплатный  $\bigodot$  +996 312 440 440

![](_page_1_Picture_4.jpeg)

**суммасын жана анын астында «Картага** 

![](_page_1_Picture_6.jpeg)

Получатель

Ваша фамилия

Ваше имя

.<br>Выберите вашу фамилию О Абдуллаева **Д**кматова  $\Omega$  $\bigcap$ 

Сулайманов О Исакова  $\bigcap$  Исмаилова

Ваше отчеств

 $\overline{a}$ 

 $4 = 12.30$ 

 $\overline{\mathbb{Q}}$ 

**Которуу сом менен чегерилгендиктен, Сиз экрандан конвертациялоо курсун, картага ала турган сумманы жана «Которууну картага алуу» баскычын көрөсүз.**

![](_page_1_Picture_8.jpeg)

**5**

**6 Тизмеден фамилияңызды, атыңызды жана атаңыздын атын тандаңыз**

## **Акча дароо картаңызга түшөт!**

![](_page_2_Picture_1.jpeg)

![](_page_2_Picture_2.jpeg)

www.FINCABANK.kg  $\bullet$  4400  $\bullet$  24/7 3BOHOK бесплатный  $\bigodot$  +996 312 440 440